#### Plan 2/62

# R316-ROM Ingénierie de la téléphonie sur IP

Sami Evangelista IUT de Villetaneuse Département Réseaux et Télécommunications 2023–2024

http://www.lipn.univ-paris13.fr/~evangelista/cours/R316-ROM

Ce document est mis à disposition selon les termes de la licence Creative Commons "Attribution - Pas d'utilisation commerciale – Partage dans les mêmes conditions 3.0 non transposé".

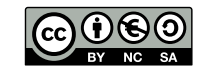

1. Introduction

- 2. Architectures et protocoles de ToIP
- 3. SIP : Établissement et libération de sessions

4. SIP et NAT

- 5. RTP et RTCP : Transport de la voix
- 6. Éléments de qualité de services

<span id="page-0-0"></span>Contenu du module 3/62

- R316-ROM Ingénierie de la téléphonie sur IP
- ▶ Objectif : étude des protocoles et mécanismes de qualité de service utilisés en téléphonie sur IP
- ▶ Organisation :
	- ▶ 6h de Cours/TD
	- $\blacktriangleright$  5  $\times$  3h de TP
	- $\blacktriangleright$  1  $\times$  2h de contrôle
- $\triangleright$  Évaluation : TP notés + contrôle

 $\mathsf{La}$  ToIP  $4/62$ 

- $\blacktriangleright$  ToIP = Telephony on IP
- ▶ Techniques de téléphonie qui utilisent uniquement le réseau IP (plus de réseau téléphonique).
- $\triangleright$  Équipements téléphoniques avec une pile TCP/IP.
- ▶ Avantages :
	- $\triangleright$  baisse des coûts (abonnements et communication)
	- ▶ simplification du câblage (un seul réseau avec un seul type de câble)
	- $\blacktriangleright$  flexibilité :
		- ▶ mobilité des utilisateurs (grâce aux registres, voir plus loin)
		- $\blacktriangleright$  travail à distance
		- ▶ facilité d'ajout/suppressions de lignes
- $\blacktriangleright$  Inconvénients :
	- $\blacktriangleright$  problèmes réseau : latence, baisse de la qualité de la communication
	- $\triangleright$  pas de service pendant une coupure électrique

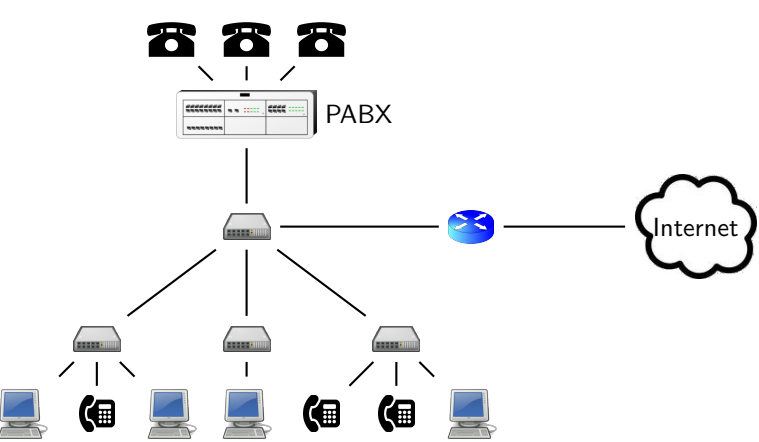

- $\triangleright$  utilisation de téléphones analogiques ( $\triangleright$ ) et IP ( $\circledast$ )
- ▶ Tous les appels (entrants, sortants et en interne) transitent par le PABX.
- ▶ Rôles du PABX :
	- ▶ proxy et registrar SIP (voir plus loin)
	- ▶ passerelle VoIP (traduction flux analogiques  $\leftrightarrow$  flux numériques)

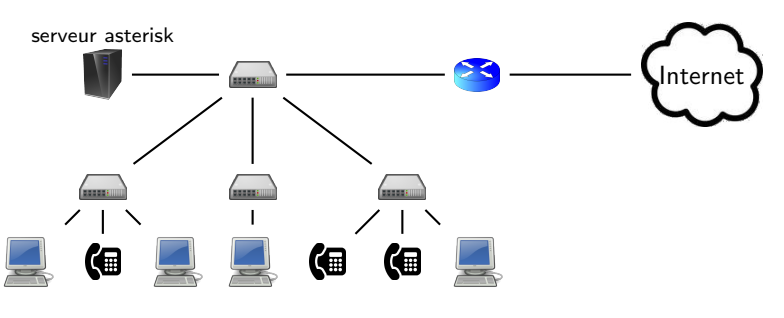

- $\blacktriangleright$  plus de téléphones analogiques
- $\triangleright$  asterisk = logiciel libre, serveur SIP sous Linux
- ▶ Le serveur asterisk remplace le PABX.

<span id="page-1-0"></span>**Plan**  $\frac{7}{62}$ 

L'architecture SIP 8/62

- 1. Introduction
- 2. Architectures et protocoles de ToIP
- 3. SIP : Établissement et libération de sessions
- 4. SIP et NAT
- 5. RTP et RTCP : Transport de la voix
- 6. Éléments de qualité de services

Participants :

- ▶ UA (User Agent) : logiciel ou équipement de téléphonie
- ▶ Registrars : les serveurs d'enregistrement des UA
- ▶ Proxys SIP : intermédiaires entre les UA
- ▶ Serveurs DNS : renseignent sur les proxys SIP de leur domaine

## Les UA et l'adressage SIP 9/62

- $\triangleright$  UA = n'importe quel logiciel (linphone, ekiga, ...) ou téléphone IP qui comprend le protocole SIP.
- $\blacktriangleright$  Pas skype, par exemple, car il utilise un protocole propriétaire.
- ▶ Un UA est identifié par son URI (Uniform Ressource Identifier).
- $\triangleright$  forme générale d'une URI :
	- sip:identifiant[:motdepasse]@où[:port][?paramètres]
- ▶ entre crochets : ce qui est optionnel
- ▶ Donc dans la forme la plus simple on a : sip:identifiant@où
- ▶ où peut être :
	- ▶ l'IP ou le nom de l'UA
	- ▶ l'IP ou le nom de son proxy SIP
	- ▶ le nom du domaine de l'UA

localisations respectives

- ▶ proxy SIP : intermédiaires entre deux UA qui ne connaissent pas leurs
- ▶ Le proxy SIP consulte le registre de son domaine pour récuperer la localisation d'un UA appelé.
- ▶ Généralement, le proxy et le registrar sont une seule et même entité.
- ▶ Les utilisateurs peuvent se connecter avec leurs UA sur différentes machines.
- ▶ Problème : comment retrouver son IP pour lui transmettre des appels ?
- ▶ La registrar maintient une base de données des localisations dans un registre sous forme de couples

(identifiant,  $IP + port$ )

- $\triangleright$  registrar = n'importe quel serveur qui traite les requêtes SIP REGISTER des UA
- ▶ Un registrar stocke uniquement les localisations de son domaine.

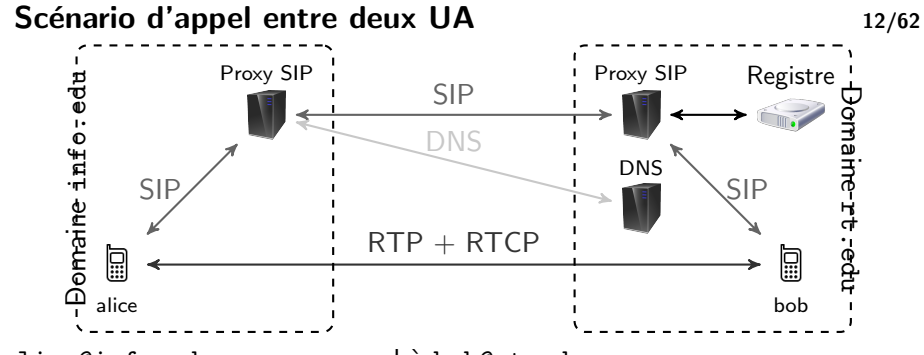

alice@info.edu passe un appel à bob@rt.edu

1. Etablissement de la session ´

- ▶ utilisation de SIP entre les proxys et les UA
- ▶ Le proxy SIP de info.edu interroge le DNS de rt.edu pour avoir l'IP du proxy SIP de rt.edu.
- ▶ Le proxy SIP de rt.edu interroge son registre pour connaître la(es) localisation(s) actuelle(s) de bob.
- 2. Lors de l'appel
	- ▶ transport du flux audio entre les deux UA avec RTP+RTCP
- 3. Lib´eration de la session
	- ▶ utilisation de SIP entre les proxys et les UA
- ▶ Dans le scénario précédent, on a vu qu'un proxy interroge un serveur DNS quand il doit relayer un message SIP au proxy d'un domaine, disons rt.edu.
- ▶ Dans ce cas, le DNS du domaine rt.edu doit définir (au moins) un enregistrement SRV ayant la forme suivante :

\_sip.\_prot SRV prio poids port nom-du-proxy-sip avec :

- $\triangleright$  prot = protocole de transport utilisé par le proxy
- $\triangleright$  prio = classe de priorité du serveur
- $\triangleright$  poids = poids relatif du serveur dans sa classe de priorité
- $\triangleright$  port = numéro de port sur lequel il faut contacter le proxy sip
- ▶ Quand un proxy voudra communiquer en UDP avec un proxy de rt.edu, il demandera les enregistrements SRV concernant \_sip.\_udp.rt.edu.

<span id="page-3-0"></span>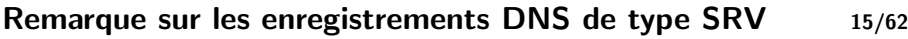

- ▶ [Dans l](#page-0-0)'exemple précédent on a vu qu'un enregistrement SRV permet de découvrir l'identité d'un serveur SIP
- ▶ Ce type d'enregistrement a été créé pour découvrir n'importe quel type de service proposé sur un domaine.
- ▶ [Par exemple, si l'administrateur du dom](#page-3-0)aine veut rendre visibles deux serveurs HTTP et FTP, il peut rajouter dans le fichier de zone :

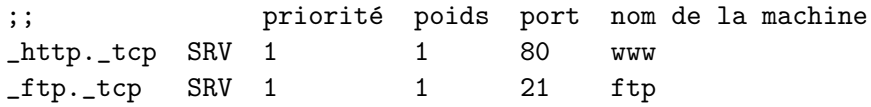

## Utilisation de DNS pour localiser un proxy SIP : exemple 14/62

Fichier de la zone rt. edu :

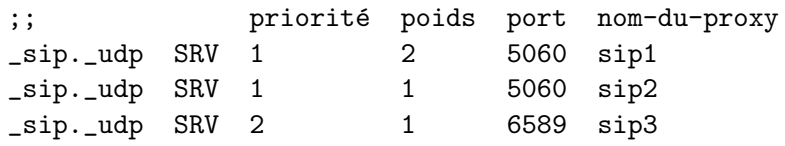

;; adresses IP des trois serveurs sip1 A 1.2.3.1 sip2 A 1.2.3.2 sip3 A 1.2.3.3

- ▶ Le domaine rt.edu a trois proxys SIP utilisant UDP : sip1, sip2 sur le port 5060 et sip3 sur le port 6589.
- $\triangleright$  sip1 et sip2 ont une priorité de 1 : c'est eux qu'il faut tenter de contacter en premier. Si aucun des deux ne répond, on contacte sip3.
- ▶ sip1 et sip2 ont la même priorité mais pas le même poids. Les poids relatifs indiquent que dans 2 cas sur 3 il faut contacter sip1 et dans 1 cas sur 3 il faut contacter sip2.

#### Plan 16/62

#### 1. Introduction

2. Architectures et protocoles de ToIP

## 3. SIP : Établissement et libération de sessions

- 4. SIP et NAT
- 5. RTP et RTCP : Transport de la voix
- 6. Éléments de qualité de services

## Présentation de SIP 17/62

- $\triangleright$  SIP = Session Initiation Protocol
- ▶ première version de SIP dans la RFC 3261 (juin 2002)
- $\triangleright$  protocole de signalisation pour l'établissement/libération de sessions interactives entre utilisateurs
- ▶ utilisé en téléphonie et plus généralement pour les communications multimédias
- $\blacktriangleright$  port par défaut = 5060 (utilisé par tous les équipements SIP : UA, proxys, registrars)
- $\blacktriangleright$  pile protocolaire :

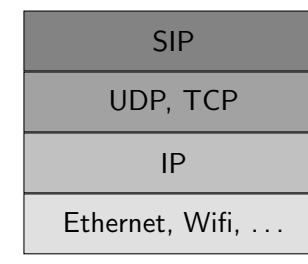

Types de requête 19/62

▶ (En général c'est plutôt de l'UDP au niveau transport.)

Les types les plus utilisés :

- $\triangleright$  INVITE = demande d'initiation d'une session
- $\triangleright$  ACK = confirmation des paramètres d'une session
- $\triangleright$  REGISTER = enregistrement de sa localisation auprès d'un registrar
- **▶ BYE** = fin d'une session ( $\Leftrightarrow$  un des UA raccroche pendant l'appel)
- ▶ CANCEL = annulation d'une session (⇔ l'appelant raccroche avant que l'appelé ne décroche)
- ▶ structure similaire aux messages HTTP
- ▶ Requêtes et réponses ont le même format :
	- $\blacktriangleright$  1 ligne avec
		- ▶ pour une requête : le type de la requête
		- ▶ pour une réponse : le code d'état
	- $\triangleright$  N ligne(s) d'en-tête avec différents champs
	- ▶ 1 ligne vide qui marque la fin de l'en-tête
	- ▶ un corps

### Codes d'état des réponses 20/62

Les codes les plus utilisés :

- $\blacktriangleright$  1xx = Messages d'information
	- $\blacktriangleright$  100 = trying
	- $\blacktriangleright$  180 = ringing
- $\blacktriangleright$  200 = OK
- $\triangleright$  3xx = Messages de redirection
	- $\triangleright$  301 = moved permanently (identifiant demandé n'est plus dispo.)
	- $\triangleright$  302 = moved temporarily
- $\triangleright$  4xx = Erreur client
	- $\blacktriangleright$  401 = authorisation requise (p.ex., un registrar refuse l'enregistrement)
	- $\blacktriangleright$  404 = utilisateur inexistant
	- $\blacktriangleright$  486 = utilisateur occupé
- $\triangleright$  5xx = Erreur serveur
	- $\blacktriangleright$  500 = erreur interne
	- $\blacktriangleright$  503 = service non disponible (p.ex., serveur surchargé)

type de

- ▶ Chaque champ de l'en-tête a la forme Champ: Valeur.
- ▶ Champs principaux pour les messages INVITE :
	- ▶ From URI de l'appelant
	- $\triangleright$  To URI de l'appelé
	- $\triangleright$  Call-Id id. d'un appel
	- ▶ User-Agent type de l'UA
	- $\triangleright$  Via liste des UA/Proxys par lequel le message est passé (IPs + ports)  $\Rightarrow$  La réponse au message suivra ce même chemin.
	- ▶ Content-Type type MIME du contenu
	- ▶ Max-Forwards nombre max. de proxys par lesquels un message peut transiter ( $\Rightarrow$  permet d'éviter les boucles)
- ▶ Le corps du message est optionnel.
- $\blacktriangleright$  Il contient le descriptif des paramètres de la session :
	- $\blacktriangleright$  IP + port à utiliser pour le flux RTP
	- $\blacktriangleright$  medias souhaités pour la communication
	- $\blacktriangleright$  codecs disponibles
	- ▶ param`etres des codecs

. . .

- $\triangleright$  On le trouve principalement dans
	- ▶ un message INVITE (param. fournis par l'appelant)
	- ▶ un message OK envoyé en réponse à un INVITE (param. fournis par l'appelé)
- ▶ Il peut être au format HTML ou SDP (Session Description Protocol).

# Exemple de message INVITE 23/62

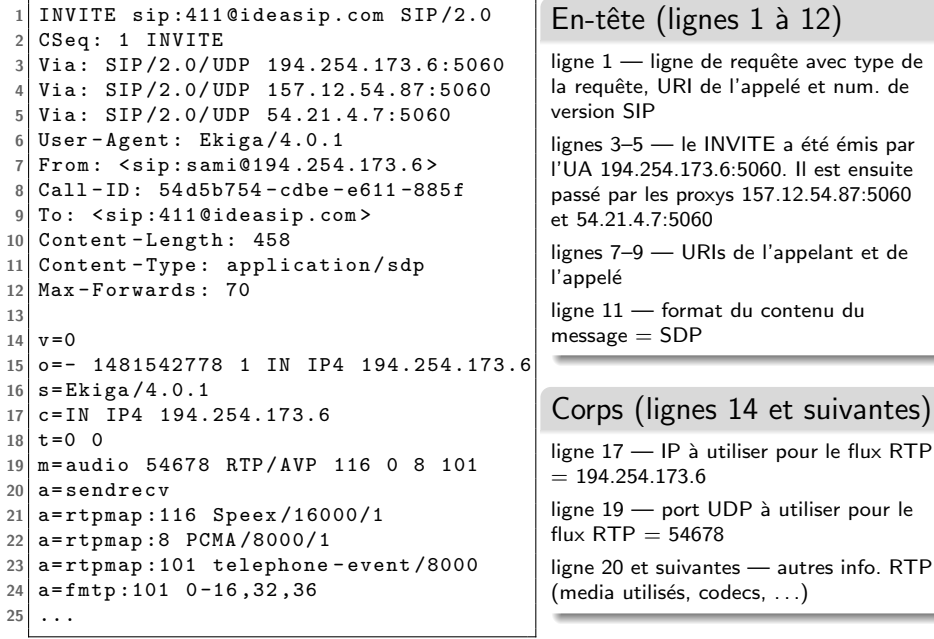

## Scénario SIP  $1$  — Enregistrement d'un UA  $24/62$

- ▶ alice@info.edu s'enregistre auprès de son registrar
- $\triangleright$  Quand a lieu l'enregistrement ? À l'ouverture du softphone, au branchement du téléphone IP, ...

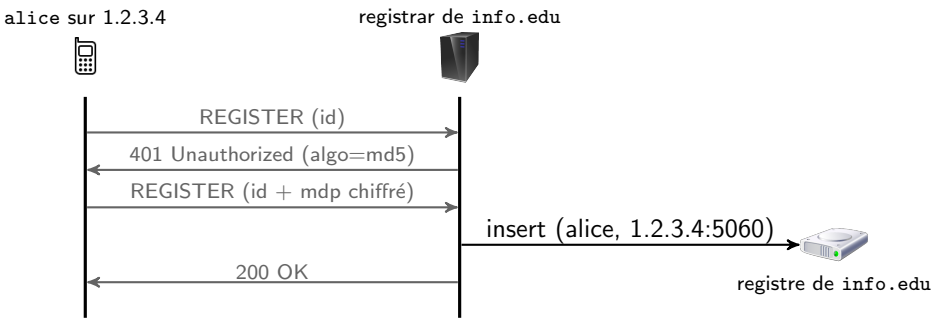

- $\blacktriangleright$  Un 1<sup>er</sup> message REGISTER contient l'identifiant.
- ▶ Le serveur refuse et envoie un algo de chiffrement (md5 ici).
- $\triangleright$  Un 2<sup>ème</sup> message REGISTER contient identifiant + mot de passe crypté.

 $\blacktriangleright$  toto@1.2.3.4 appelle kim@2.3.4.5

(Pas nécessaire de passer par un proxy si on a l'IP de l'UA destinataire.)

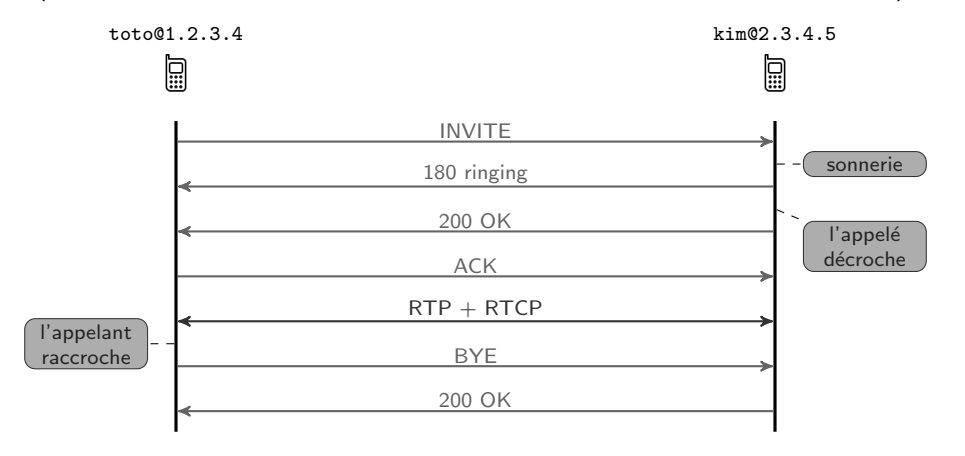

## Scénario SIP 4 — Appel passant par un proxy  $27/62$

<span id="page-6-0"></span>▶ toto@rt.edu appelle kim@info.edu en contactant directement le proxy de info.edu

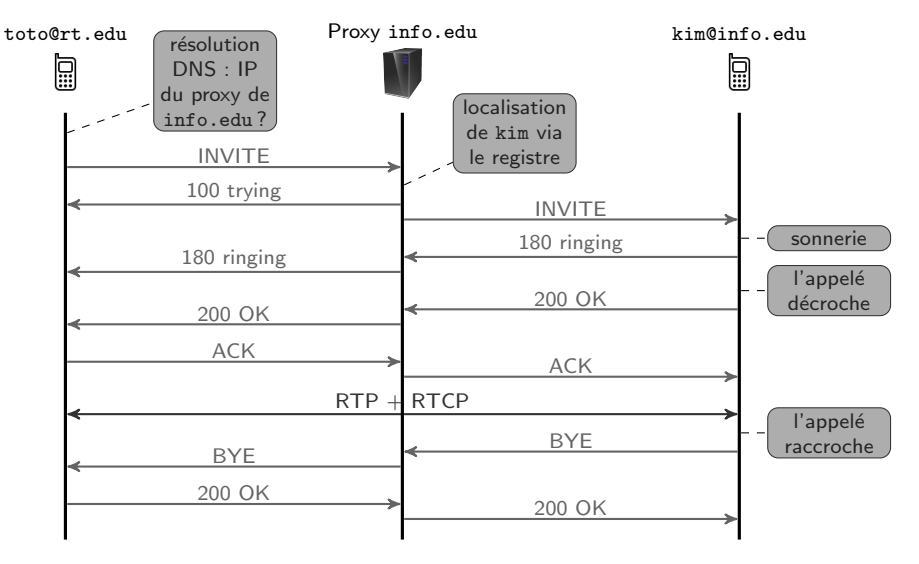

## Scénario SIP  $3$  — Appel passant par deux proxys  $26/62$

▶ toto@rt.edu appelle kim@info.edu en passant par son proxy

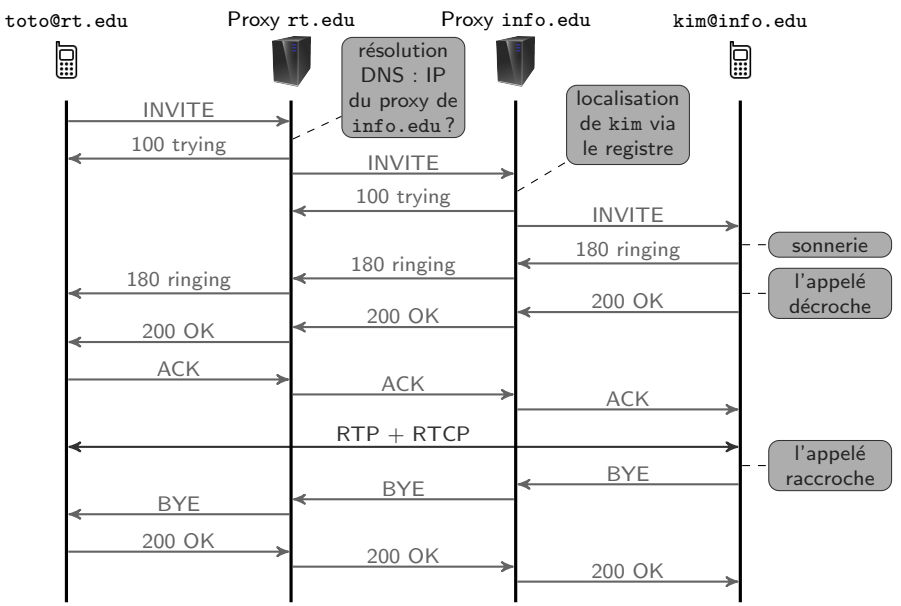

#### Plan 28/62

- 1. Introduction
- 2. Architectures et protocoles de ToIP
- 3. SIP : Établissement et libération de sessions

#### 4. SIP et NAT

- 5. RTP et RTCP : Transport de la voix
- 6. Éléments de qualité de services

- $\blacktriangleright$  NAT  $\equiv$  Network Address Translation
- ▶ technique utilisée pour résoudre la pénurie d'adresses IP en séparant des réseaux privés (p.ex., à l'IUT) et le réseau public
- $\triangleright$  sur un réseau privé : IP privées inutiles sur le réseau public
- ▶ Plages des adresses privées :
	- $\blacktriangleright$  10.0.0.0/8
	- $\blacktriangleright$  172.16.0.0/12
	- $\blacktriangleright$  192.168.0.0/16
- ▶ Un réseau privé est derrière une passerelle NAT (généralement la passerelle par défaut du réseau) qui fait la translation entre les deux types d'adresse.
- E L'interface de la passerelle qui la relie à l'extérieur a une IP publique.
- 1 Pour les paquets sortants, la passerelle :
	- 1.1 modifie l'IP et le port source (privés) par son IP publique et par un nouveau numéro de port qu'elle choisit (p.ex., aléatoirement dans une plage donnée);
	- 2.2 et mémorise l'association (IP + port privés, IP + port publics) dans une table de correspondance.

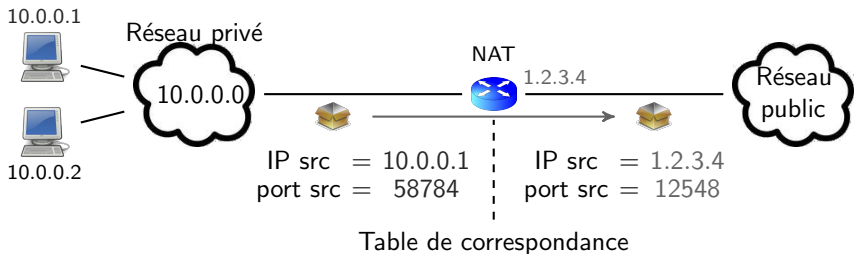

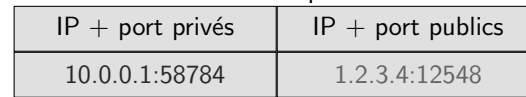

#### Fonctionnement de la passerelle NAT  $(2/2)$  31/62

- 2 Pour les paquets entrants, la passerelle cherche dans sa table. 2.1 si association trouvée : IP et port destination modifiés
	- 2.2 sinon : paquet jeté

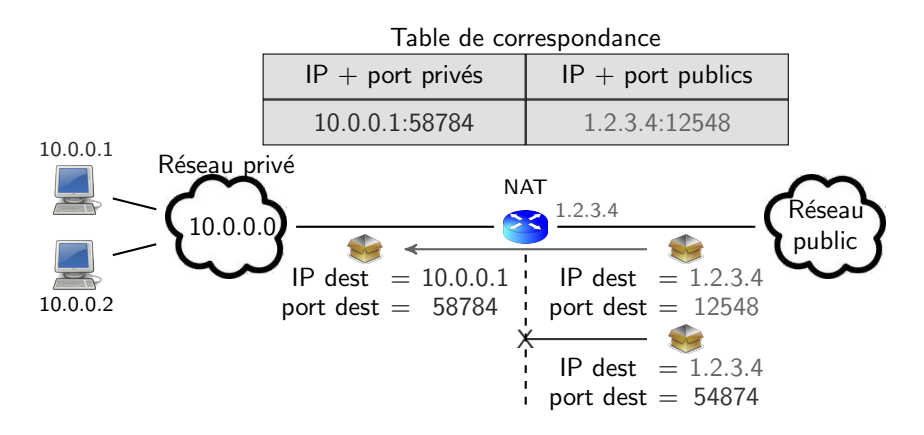

#### Remarques sur le fonctionnement de la passerelle NAT 32/62

- ▶ Certaines passerelles NAT ne font pas de translation de port : elles changent uniquement l'adresse IP.
- ▶ La sortie d'un paquet ouvre le port choisi par la passerelle.
- $\blacktriangleright$  Les lignes de la table ont une durée de vie limitée (quelques minutes).
- ▶ La passerelle joue le rôle de filtre : elle
	- ▶ laisse entrer les paquets envoyés en réponse à des paquets sortis du réseau ;
	- ▶ et bloque les autres.
- ▶ Si un serveur se trouve sur le réseau privé et doit pouvoir être accessible depuis l'extérieur il faut rajouter statiquement une ligne dans la table.
	- $\blacktriangleright$  Ex : l'administrateur ajoute (priv. = 10.0.0.2:80, pub. = 1.2.3.4:80) pour rendre le serveur web sur 10.0.0.2 accessible depuis l'extérieur. opération possible sous Linux avec l'outil iptables (voir TP)

max.rt.edu appelle mary.info.edu.

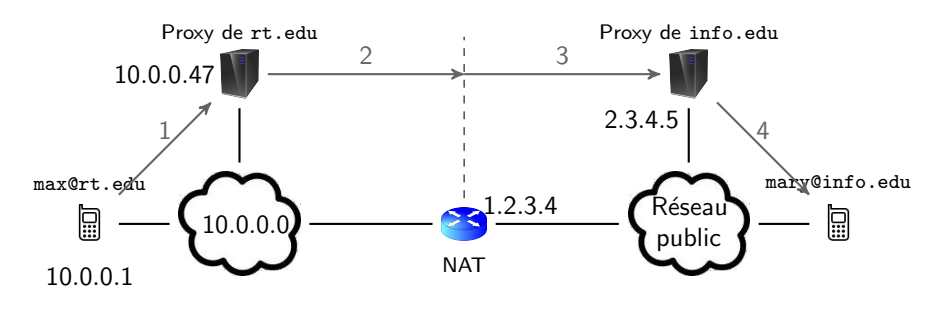

- ▶ La passerelle ne modifie pas l'en-tête et le contenu SIP !
- ▶ Dans le message SIP Invite 3 :
	- ▶ source IP et  $UDP = 1.2.3.4:48789$  (port choisi par la passerelle NAT)
	- ▶ Dans l'en-tête SIP : Via: 10.0.0.1:5060 et Via: 10.0.0.47:5060
	- $\triangleright$  Dans le corps SIP : IP + port pour le flux RTP = 10.0.0.1:8420
- $\Rightarrow$  La réponse au INVITE ne pourra pas parvenir au proxy de rt.edu.
- $\Rightarrow$  Même si la réponse au INVITE arrivait à max, le flux RTP envoyé par mary serait envoyé sur 10.0.0.1:8420

L'option received/rport 35/62

- ▶ Quand un proxy SIP va recevoir un INVITE, il :
	- 1. compare l'IP+port source à IP+port du dernier champ Via
	- 2. si  $\neq$  alors il y a un NAT entre les 2 ⇒ il rajoute à ce dernier champ Via
		- ▶ l'option received=<ip-source>
		- ▶ l'option rport=<port-source>
- ▶ Ce sont les valeurs des options received et rport qui seront utilisées pour la réponse au INVITE.
- $\blacktriangleright$  L'exemple précédent montre qu'on doit résoudre deux problèmes :
	- 1. La réponse au INVITE doit arriver au proxy de rt.edu.
	- 2. Le flux RTP doit pouvoir arriver à max.
- $\triangleright$  Pour le problème 1 : utilisation de l'option received/rport.
- ▶ Pour le problème 2 : nombreuses solutions. Nous allons étudier STUN.

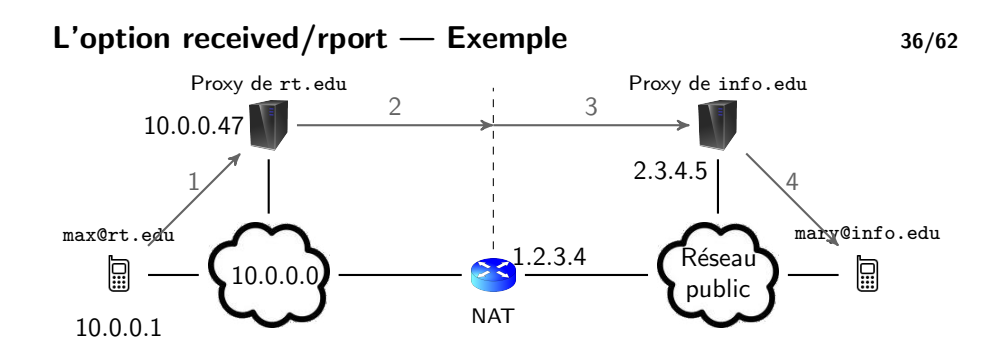

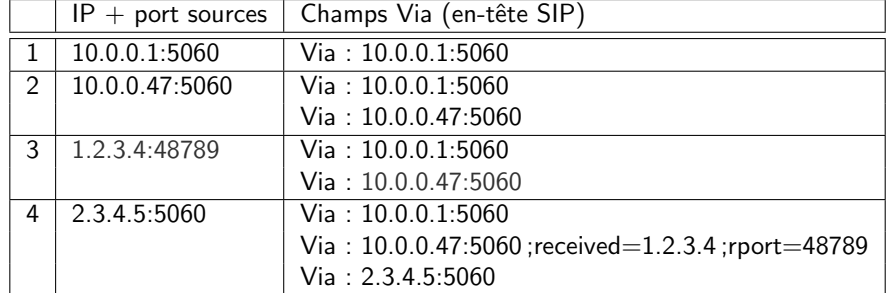

Le proxy de info.edu pourra envoyer sa réponse à 1.2.3.4:48789.

## $STUN$  37/62

- $\triangleright$  STUN = Simple Traversal of UDP through NATs
- ▶ Un serveur STUN permet au client de découvrir son IP et son port publics.
- ▶ On trouve plein de serveurs STUN libres d'utilisation sur Internet.
- $\blacktriangleright$  Fonctionnement (simplifié) :
	- 1. Le client envoie un paquet UDP au serveur STUN.
	- 2. Le serveur STUN répond en plaçant dans sa réponse l'IP et le port du client.
- $\blacktriangleright$  Remarques :
	- ▶ Le serveur STUN ne doit pas être sur le réseau privé du client.
	- ▶ L'IP et le port du client sont placés à l'intérieur du message STUN ( $\Rightarrow$  non modifiés par le NAT lors du retour).
	- ▶ L'envoi du paquet STUN par le client permet d'ouvrir le port public alloué par le NAT.
	- ▶ STUN ne marche pas avec certains types de NATs : les NATs symétriques qui attribuent des ports publics en fonction de l'IP de destination.

Plan 39/62

## Application de STUN à la ToIP  $38/62$

- ▶ STUN va permettre à l'UA d'ouvrir un port UDP public pour le flux RTP.
- ▶ Le port et l'IP publics sont ensuite placés dans le corps du INVITE.

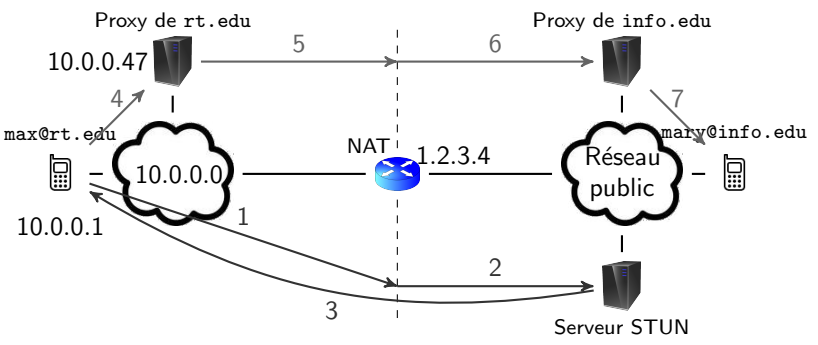

1 reg. STUN — IP src  $= 10.0.01$  et port src  $= 10000$  (port RTP privé) 2 req. STUN — IP src  $= 1.2.3.4$  et port src  $= 24045$  (port RTP public) **3** rép. STUN — contenu :  $IP = 1.2.3.4$  et port = 24045 4–7 INVITE — contenu SDP :

Utilisation de RTP et RTCP 40/62

c= IN IP4 1.2.3.4 m= audio 24045 RTP / AVP 116 0 8 101

<span id="page-9-0"></span>1. Introduction 2. Architectures et protocoles de ToIP 3. SIP : Établissement et libération de sessions  $\triangleright$  Une fois l'appel initié, SIP n'est plus utilisé durant l'appel. ▶ C'est RTP qui va permettre de transporter le flux audio entre les deux UA.

4. SIP et NAT

### 5. RTP et RTCP : Transport de la voix

#### 6. Éléments de qualité de services

- ▶ RTCP est utilisé en complément de RTP pour contrôler la qualité de la communication.
- $\blacktriangleright$  RTCP fournit périodiquement un rapport aux UA.
- $\blacktriangleright$  RTP = Real-time Transport Protocol
- ▶ version initiale : janvier 1996 (RFC 1889)
- ▶ version actuelle : juillet 2003 (RFC 3550)
- ▶ utilisé par les applications ayant des contraintes temporelles fortes (téléphonie, vidéo, jeux vidéo, ...)
- $\blacktriangleright$  pile protocolaire :

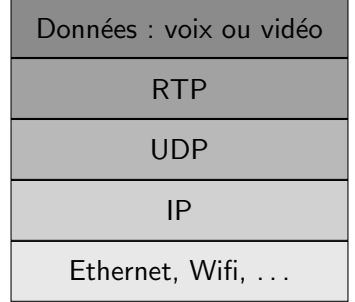

# L'en-tête RTP  $(1/2)$  43/62

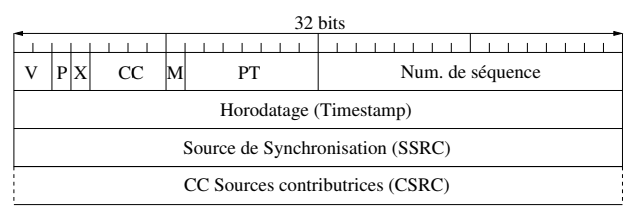

- $\triangleright \bigvee$  (numéro de version) = 2 actuellement
- $\blacktriangleright$  **P** (Padding) = 1 si octets de bourrage dans les données
	- $\triangleright$  si  $P = 1$ , le dernier octet des données donne le nb. d'octets de bourrage
- $\triangleright$   $X = 1$  s'il y a une eXtension d'en-tête (utilisée par certains codecs)
- $\triangleright$  CC (CSRC Count) = nombre de CSRC dans l'en-tête (0 en pratique)
- $\triangleright$  M (Marker) = signification dépendante du PT
- $\triangleright$  PT (Payload Type, 7 bits) = type du codec utilisé (ex : 80 pour le G711)
- $\triangleright$  Num. de séquence (16 bits) = compteur incréménté de 1 entre chaque paquet. utilisé :
	- ▶ par RTP pour réordonner les paquets
	- ▶ et par RTCP pour compter les pertes
- $\blacktriangleright$  Réordonancement des paquets.
	- $\blacktriangleright$  Le réseau IP ne garantit pas que ordre de réception = ordre d'émission.
	- ▶ déséquencement en ToIP ⇒ mots restitués dans le désordre
- $\triangleright$  Synchronisation des flux vidéo et audio.
	- ▶ utilisation d'estampilles temporelles pour indiquer l'instant d'émission du paquet

## L'en-tête RTP  $(2/2)$  44/62

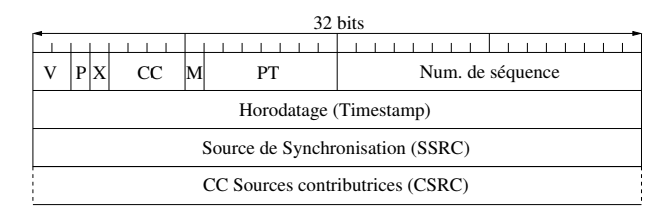

- $\triangleright$  Timestamp (32 bits) = estampille temporelle. utilisée :
	- ▶ par RTP pour la synchronisation voix-image
	- ▶ et par RTCP pour calculer la gigue.
	- L'unité pour l'estampille et la période d'échantillonage. Par exemple :
		- ▶ Avec la plupart des codecs on a une fréquence d'échantillonnage de 8kHz.
		- ▶ Une estampille de 14 240 correspond à un temps de  $\frac{7840}{8 \times 10^3} = 1.78$  s.

L'estampille du 1<sup>er</sup> paquet RTP est généralement choisie aléatoirement.

- $\triangleright$  **SSRC** (Synchronisation SouRCe, 32 bits) = identifie la source de la synchronisation. Choisi aléatoirement.
- ▶ CCSRC (Contributing SouRCe, CC mot(s) de 32 bits) = identifient les sources contributrices (souvent  $CC = 0$ )

▶ Dans le cas d'un appel audio+vidéo on a 2 flux RTP sur 2 ports différents  $(\Rightarrow$  chacun ouvert avec STUN ou équivalent si l'on a du NAT).

- ▶ C'est dans le corps du message INVITE que l'on précise les deux ports : m=audio 49170 RTP/AVP ... m=video 51372 RTP/AVP ...
- ▶ On utilise les estampilles temporelles des deux flux pour synchroniser la voix et l'image.
- $\triangleright$  C'est le codec le plus utilisé.
- ▶ choix par défaut sur la plupart des équipements et logiciels de ToIP
- ▶ normalisé par l'UIT-T (Union internationale des télécommunications) dans les années 1970
- $\triangleright$  période d'échantillonnage de 125  $\mu$ s
- ▶ 256 niveaux d'échantillonnage codés sur 8 bits
- $\Rightarrow$  débit du codec  $=\frac{8}{125\times 10^{-6}}=64kb/s$

Autres codecs 47/62

Quelques codecs de l'UIT-T avec leur MOS (Mean Opinion Score), une note moyenne entre 0 et 5 attribuée par un panel d'utilisateurs.

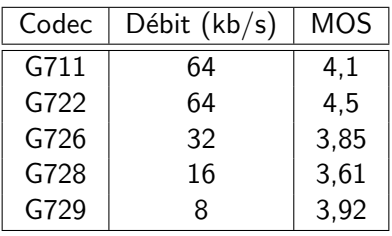

### Présentation de RTCP 48/62

- $\blacktriangleright$  RTCP = Real-time Transport Control Protocol
- ▶ défini dans les mêmes RFCs que RTP
- ▶ toujours utilisé conjointement avec RTP
- ▶ permet aux UA de contrôler la qualité de la communication
- $\blacktriangleright$  pile protocolaire :

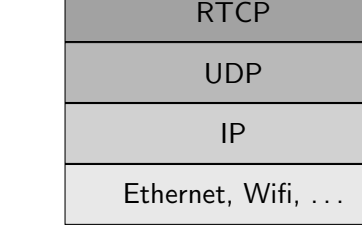

▶ RTCP n'encapsule pas de données.

- ▶ Durant l'appel, les UA s'échangent périodiquement des rapports RTCP.
- $\triangleright$  Ces rapports fournissent des infos sur la qualité de la communication.
- $\blacktriangleright$  Informations principales :
	- $\blacktriangleright$  taux de perte (reconstitué à partir des Num. de séquence RTP)
	- ▶ gigue (voir mode de calcul plus loin)
- ▶ Le trafic RTCP ne doit pas occuper plus de 5% de la bande passante de la session (trafic  $RTP + RTCP$ ).

- <span id="page-12-0"></span>Utilisation des rapports RTCP 51/62
	-

- ▶ Et les rapports RTCP, qu'en fait-on ?
- ▶ [Ce son](#page-0-0)t aux UA d'interpréter ces rapports et de les traiter de manière adéquate.
- ▶ [Par exemple :](#page-1-0)
	- 1. Durant une session audio+vidéo, les rapports RTCP montrent un taux de perte élevé.
	- 2. Hypothèse : pertes dûes à une congestion du réseau.
	- ⇒ L'UA renégocie, pendant l'appel, les paramètres de la session en [2](#page-6-0).1 désactivant la vidéo
		- 2.2 utilisant un codec audio de moindre qualité
- ▶ Les paramètres de session (utilisation de la vidéo ou pas, codec audio à utiliser, ...) peuvent être renégociés lors d'une session par l'envoi d'un [message SIP RE-INVITE.](#page-12-0)

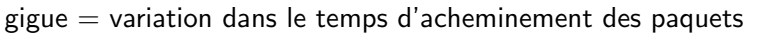

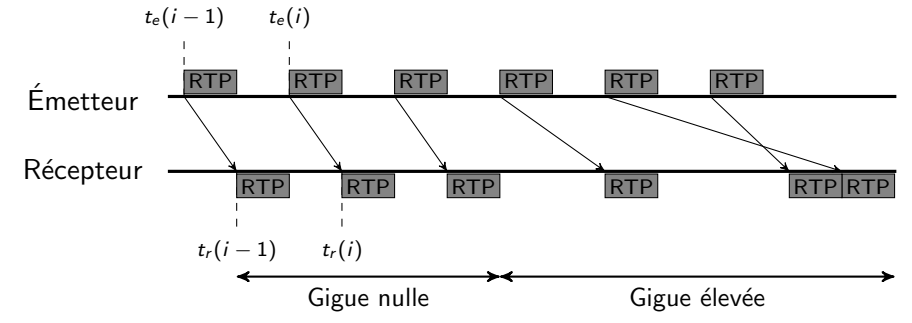

- $\triangleright$  GI(i) = Gigue instantanée en i  $GI(i) = |t_r(i) - t_r(i-1)| - |t_e(i) - t_e(i-1)|$
- $\blacktriangleright$   $G(i) =$  Gigue en *i*  $G(i) = \frac{1}{16} \times G(i) + \frac{15}{16} \times G(i-1)$ (movenne mobile exponentielle de coefficient  $1/16$ )
- Plan 52/62

- 1. Introduction
- 2. Architectures et protocoles de ToIP
- 3. SIP : Établissement et libération de sessions
- 4. SIP et NAT
- 5. RTP et RTCP : Transport de la voix
- 6. Éléments de qualité de services

#### La ToIP, une application temps-réel 53/62

- $\triangleright$  Critères de qualité de service (QoS) les plus importants en ToIP :
	- $\blacktriangleright$  gigue
		- $\blacktriangleright$  causes : congestion du réseau, paquets suivant des chemins différents, ...
		- $\triangleright$  conséquences : variations dans le débit de la conversation
	- ▶ délai d'acheminement de bout en bout (délai entre l'instant de production d'un octet par l'UA émetteur et celui ou il est restitué par l'UA récepteur)
		- $\blacktriangleright$  délai max. pour une bonne qualité : 100 ms
		- ▶ délai max. tolérable : 300 500 ms
		- ▶ Au-delà de 500 ms, ce n'est plus du temps réel.
- $\blacktriangleright$  Critères secondaires :
	- ▶ bande passante
		- $\blacktriangleright$  faible débit requis pour transporter de la voix
	- $\blacktriangleright$  fiabilité
		- $\blacktriangleright$  faible perte de paquets acceptable (baisse temporaire de la qualité)
- ▶ Nous allons voir quelques mécanismes de QoS pour la ToIP :
	- ▶ aux extrémités (sur les UA) : choix d'UDP vs TCP pour RTP, utilisation de mémoires tampon
	- $\blacktriangleright$  dans le réseau : mécanismes de QoS

## Principe du contrôle de la congestion de  $TCP$  55/62

- $\blacktriangleright$  en situation de congestion :
	- ▶ Les mémoires des routeurs sont saturées (modèle du seau percé).
	- ▶ Les routeurs détruisent les paquets qu'ils ne peuvent plus mémoriser.
	- $\Rightarrow$  Lorsque la couche TCP envoie un paquet, aucun acquittement n'est reçu.
- ▶ Mais la congestion n'est pas la seule cause possible à la non réception d'un acquittement. Autre cause possible : erreur de transmission (même si la probabilité est faible).
- ▶ Principe du contrôle de la congestion de TCP :
	- ▶ Si un paquet n'est pas acquitté (dans les temps), c'est parce qu'il y a de la congestion.
	- ▶ Pour réduire la congestion, TCP va réduire radicalement le débit avant de le réaugmenter progressivement.

UDP est plus adapté pour les applications temps-réel :

- ▶ en-tête de 8 o. pour UDP vs 20 pour TCP
- $\triangleright$  temps de traversée de la couche TCP  $>$  temps de traversée de la couche  $UDP \Rightarrow$  augmentation du délai d'acheminement de bout en bout avec TCP
- ▶ L'algorithme de contrôle de la congestion de TCP diminue radicalement le débit d'envoi en cas d'erreur  $\Rightarrow$  le récepteur est alors en situation de "famine", en attente de données RTP.
- ▶ Les mécanismes de correction d'erreur avec envoi d'acquittements peuvent introduire des délais supplémentaires.
- ▶ L'avantage de TCP est la correction des erreurs mais dans le cas de la voix nous avons vu que celles-ci ne sont pas si graves.

## Algorithme de contrôle de la congestion de  $\text{TCP}$  56/62

- $\triangleright$  TCP utilise deux variables pour contrôler la congestion :
	- $\triangleright$  W : fenêtre de congestion  $=$  nb. max de segments que l'on peut envoyer en rafale (sans acquittement).
	- $\triangleright$  S : seuil d'évitement de la congestion
- $\triangleright$  au début de la connexion,  $W = 1$  et  $S =$  paramètre de l'OS (généralement 32 ou 64)
- ▶ quand tous les segments de la fenêtre sont acquittés :
	- $\triangleright$  si *W* < *S* ⇒ *W* = min(*S*, 2 × *W*)
	- $\triangleright$  si  $W > S$  ⇒  $W = W + 1$
- $\blacktriangleright$  quand un segment n'est pas acquitté à temps :
	- $\blacktriangleright$   $S = W/2$
	- $\blacktriangleright$  W = 1

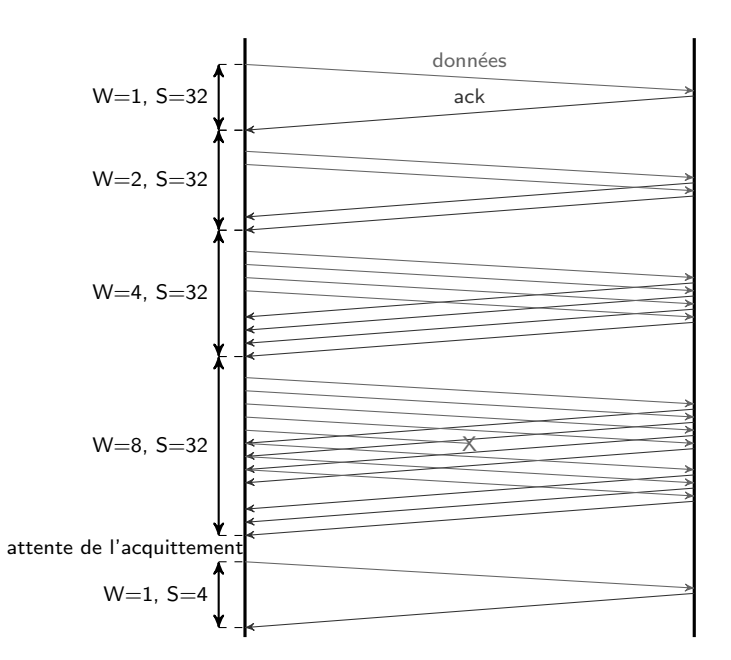

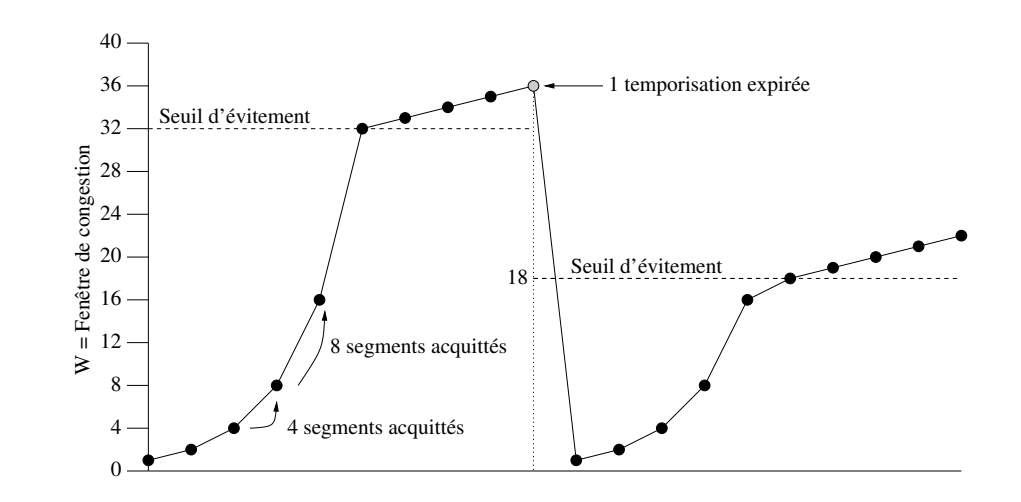

Les tampons en émission et en réception  $59/62$ 

2 tampons (zones mémoire) sont utilisés par les UA :

- $\blacktriangleright$  en émission
- $\blacktriangleright$  en réception

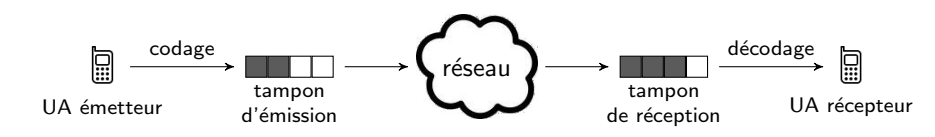

#### Le tampon en émission  $60/62$

- ▶ Son utilité : grouper les octets produits par le codec pour les envoyer en blocs.
- $\triangleright$  Quelle doit être sa taille (= taille des données RTP émises) ?
	- ▶ trop petit  $\Rightarrow$  mauvaise utilisation de la bande passante
		- ▶ Ex : tampon de 1 o.  $\Rightarrow$  les en-têtes (Ethernet, IP, UDP et RTP) représentent  $\frac{\text{Ethernet} + \text{IP} + \text{UDP} + \text{RTP}}{\text{Ethernet} + \text{IP} + \text{UDP} + \text{RTP} + 1} \approx 98\%$  du trafic.
	- ▶ trop grand  $\Rightarrow$  augmente le délai d'acheminement de bout en bout
		- $\blacktriangleright$  Ex : le tampon fait 1 460 o. (1 500 IP UDP RTP).
		- ▶ Avec le codec G711 (débit = 64 kbit/s), il faut  $\approx$  180 ms. pour remplir le tampon.
		- $\Rightarrow$  Temps d'acheminement du 1<sup>er</sup> octet placé dans le tampon > 180 ms. (il faut aussi ajouter le temps de traversée du réseau)
- ▶ Cette taille est donc un compromis entre le taux d'utilisation de la bande passante et l'augmentation du délai d'acheminement.
- ▶ En pratique, on utilise des tampons de 100-500 o., ce qui correspond à environ 10–60 ms. de voix avec le G711.

## Le tampon en réception  $61/62$

- $\blacktriangleright$  Son utilité :
	- ▶ compenser la gigue
	- $\blacktriangleright$  corriger les déséquencements

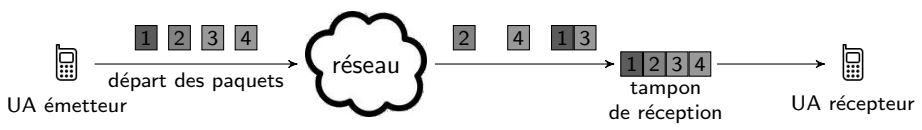

- $\triangleright$   $\hat{A}$  l'arrivée du 1<sup>er</sup> paquet dans le tampon (2 dans notre exemple), le récepteur déclenche une temporisation.
- ▶ Les paquets sont placés dans le tampon selon leurs num. de séquence RTP.
- $\blacktriangleright$  Le contenu du tampon est ensuite restitué à l'UA récepteur
	- $\blacktriangleright$  dès qu'il est plein
	- $\triangleright$  ou dès que la temporisation arrive à expiration (les paquets arrivant trop tard sont considérés comme perdus).
- ▶ Sa taille est aussi un compromis :
	- ▶ trop petit  $\Rightarrow$  pas de correction des pbs de réseau
	- ▶ trop grand  $\Rightarrow$  augmentation du délai d'acheminement
- ▶ En pratique sa taille est un (petit) multiple de celle du tampon d'émission.

## $QoS$  de niveau 2 : séparation des flux grâce aux VLANs 62/62

- $\triangleright$  VLANs = réseaux locaux virtuels
- ▶ Permet de segmenter un réseau physique en plusieurs réseaux logiques.
- Exemple : un réseau avec 2 VLANs (10 = données et 20 = téléphonie).

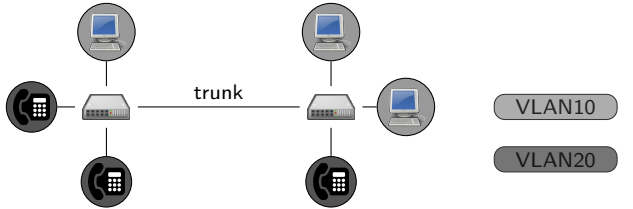

- ▶ Quel intérêt pour la ToIP ? Donner une priorité aux flux
- ▶ priorité = 3 bits de l'étiquette de VLANs visible sur les liaisons trunk :<br>
DA | SA | Id de prot. | Pri. | DEI | VLAN-id | DL/EType | Données + Bourrage | FC **Pri.** DEI VLAN-id DL/EType Données + Bourrage FCS<br>3 bits 1 bit 12 bits 2 o. 46-1 500 o. 4 o. 6 o. 6 o. 2 o. 3 bits 1 bit 12 bits 2 o. 46–1 500 o. 4 o.  $\leftarrow$  étiquette de 4 octets  $\rightarrow$
- $\blacktriangleright$  Les switchs retransmettent les trames par priorité décroissante.
- ▶ On peut attribuer une priorité de 7 pour le VLAN 20 et 1 pour le VLAN 10.
- ⇒ Si la liaison entre les deux switchs est engorgée par un transfert de données, les paquets RTP seront tout de même retransmis.
- ▶ Voir le TP 3.